# **keplertools**

*Release 1.0.0*

**Dmitry Savransky**

**Dec 19, 2022**

# **CONTENTS:**

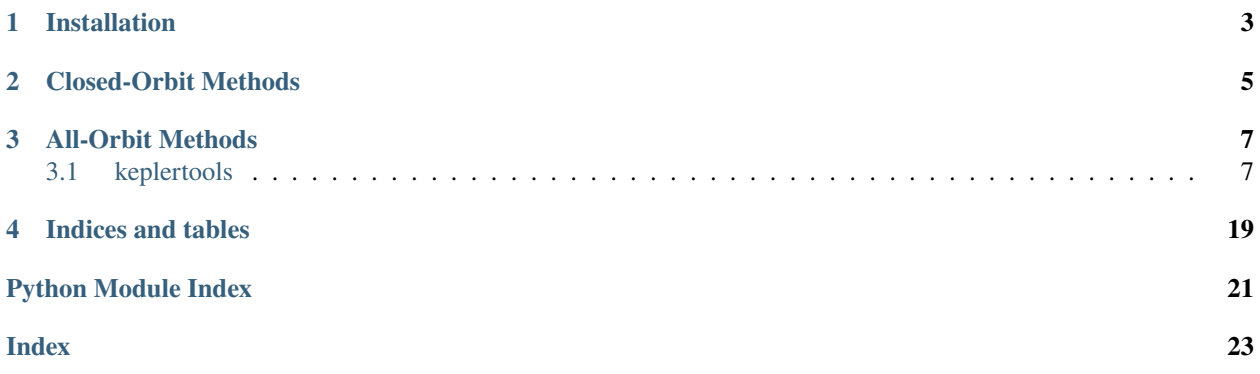

keplertools provides a variety of methods for the propagation of two-body orbits.

### **ONE**

# **INSTALLATION**

<span id="page-6-0"></span>To install from PyPI:

#### pip install keplertools

To also compile the Cython versions (compiler required, for details see: [https://cython.readthedocs.io/en/latest/src/](https://cython.readthedocs.io/en/latest/src/quickstart/install.html) [quickstart/install.html\)](https://cython.readthedocs.io/en/latest/src/quickstart/install.html):

pip install --no-binary keplertools keplertools[C]

If using a zsh shell (or depending on your specific shell setup), you may need to escape the square brackets (i.e., the last bit of the previous command would be keplertools\[C\].

### **TWO**

# **CLOSED-ORBIT METHODS**

<span id="page-8-0"></span>The following methods are for use with closed orbits:

- [eccanom\(\)](#page-12-0)
- [trueanom\(\)](#page-16-0)
- [vec2orbElem\(\)](#page-18-0)
- [vec2orbElem2\(\)](#page-19-0)
- [orbElem2vec\(\)](#page-14-0)

### **THREE**

### **ALL-ORBIT METHODS**

<span id="page-10-3"></span><span id="page-10-0"></span>The following methods support all orbits (open and closed):

- [invKepler\(\)](#page-13-0)
- [kepler2orbstate\(\)](#page-14-1)
- [orbstate2kepler\(\)](#page-15-0)
- [universalfg\(\)](#page-17-0)
- [planSys](#page-20-0)

### <span id="page-10-1"></span>**3.1 keplertools**

#### **3.1.1 keplertools package**

**Submodules**

**keplertools.CyKeplerSTM module**

**keplertools.Cyeccanom module**

#### <span id="page-10-2"></span>**keplertools.fun module**

keplertools.fun.c2c3(*psi: [Union\[](https://docs.python.org/3/library/typing.html#typing.Union)[Sequence\[Sequence\[Sequence\[Sequence\[Sequence\[](https://docs.python.org/3/library/typing.html#typing.Sequence)[Any\]](https://docs.python.org/3/library/typing.html#typing.Any)]]]],*

*\_SupportsArray[\[dtype\]](https://numpy.org/doc/stable/reference/generated/numpy.dtype.html#numpy.dtype), [Sequence\[](https://docs.python.org/3/library/typing.html#typing.Sequence)\_SupportsArray[\[dtype\]](https://numpy.org/doc/stable/reference/generated/numpy.dtype.html#numpy.dtype)], [Sequence\[Sequence\[](https://docs.python.org/3/library/typing.html#typing.Sequence)\_SupportsArray[\[dtype\]](https://numpy.org/doc/stable/reference/generated/numpy.dtype.html#numpy.dtype)]], [Sequence\[Sequence\[Sequence\[](https://docs.python.org/3/library/typing.html#typing.Sequence)\_SupportsArray[\[dtype\]](https://numpy.org/doc/stable/reference/generated/numpy.dtype.html#numpy.dtype)]]], [Sequence\[Sequence\[Sequence\[Sequence\[](https://docs.python.org/3/library/typing.html#typing.Sequence)\_SupportsArray[\[dtype\]](https://numpy.org/doc/stable/reference/generated/numpy.dtype.html#numpy.dtype)]]]], [bool,](https://docs.python.org/3/library/functions.html#bool) [int,](https://docs.python.org/3/library/functions.html#int) [float,](https://docs.python.org/3/library/functions.html#float) [complex,](https://docs.python.org/3/library/functions.html#complex) [str,](https://docs.python.org/3/library/stdtypes.html#str) [bytes,](https://docs.python.org/3/library/stdtypes.html#bytes) [Sequence](https://docs.python.org/3/library/typing.html#typing.Sequence)[\[Union\[](https://docs.python.org/3/library/typing.html#typing.Union)[bool,](https://docs.python.org/3/library/functions.html#bool) [int,](https://docs.python.org/3/library/functions.html#int) [float,](https://docs.python.org/3/library/functions.html#float) [complex,](https://docs.python.org/3/library/functions.html#complex) [str,](https://docs.python.org/3/library/stdtypes.html#str) [bytes\]](https://docs.python.org/3/library/stdtypes.html#bytes)], [Sequence\[Sequence\[](https://docs.python.org/3/library/typing.html#typing.Sequence)[Union](https://docs.python.org/3/library/typing.html#typing.Union)[\[bool,](https://docs.python.org/3/library/functions.html#bool) [int,](https://docs.python.org/3/library/functions.html#int) [float,](https://docs.python.org/3/library/functions.html#float) [complex,](https://docs.python.org/3/library/functions.html#complex) [str,](https://docs.python.org/3/library/stdtypes.html#str) [bytes\]](https://docs.python.org/3/library/stdtypes.html#bytes)]], [Sequence\[Sequence\[Sequence](https://docs.python.org/3/library/typing.html#typing.Sequence)[\[Union\[](https://docs.python.org/3/library/typing.html#typing.Union)[bool,](https://docs.python.org/3/library/functions.html#bool) [int,](https://docs.python.org/3/library/functions.html#int) [float,](https://docs.python.org/3/library/functions.html#float) [complex,](https://docs.python.org/3/library/functions.html#complex) [str,](https://docs.python.org/3/library/stdtypes.html#str) [bytes\]](https://docs.python.org/3/library/stdtypes.html#bytes)]]], [Sequence\[Sequence\[Sequence\[Sequence\[](https://docs.python.org/3/library/typing.html#typing.Sequence)[Union\[](https://docs.python.org/3/library/typing.html#typing.Union)[bool,](https://docs.python.org/3/library/functions.html#bool) [int,](https://docs.python.org/3/library/functions.html#int) [float,](https://docs.python.org/3/library/functions.html#float) [complex,](https://docs.python.org/3/library/functions.html#complex) [str,](https://docs.python.org/3/library/stdtypes.html#str) [bytes\]](https://docs.python.org/3/library/stdtypes.html#bytes)]]]]]*)  $\rightarrow$  [Tuple\[](https://docs.python.org/3/library/typing.html#typing.Tuple)[ndarray\[](https://numpy.org/doc/stable/reference/generated/numpy.ndarray.html#numpy.ndarray)[Any,](https://docs.python.org/3/library/typing.html#typing.Any) [dtype\[](https://numpy.org/doc/stable/reference/generated/numpy.dtype.html#numpy.dtype)float64]], ndarray[Any, dtype[float64]]]

Calculate the c2, c3 coefficients for the universal variable

#### **Parameters**

**psi** (*iterable or [float](https://docs.python.org/3/library/functions.html#float)*) – psi = chi<sup> $\wedge$ 2/a for universal variable chi and semi-major axis a</sup>

#### **Returns**

#### <span id="page-11-0"></span>**c2 (numpy.ndarray):**

c2 coefficients (same size as input)

#### **c3 (numpy.ndarray):**

c3 coefficients (same size as input)

#### **Return type**

[tuple](https://docs.python.org/3/library/stdtypes.html#tuple)

keplertools.fun.calcAB(*a: [ndarray\[](https://numpy.org/doc/stable/reference/generated/numpy.ndarray.html#numpy.ndarray)[Any,](https://docs.python.org/3/library/typing.html#typing.Any) [dtype\[](https://numpy.org/doc/stable/reference/generated/numpy.dtype.html#numpy.dtype)float64]]*, *e: [ndarray\[](https://numpy.org/doc/stable/reference/generated/numpy.ndarray.html#numpy.ndarray)[Any,](https://docs.python.org/3/library/typing.html#typing.Any) [dtype\[](https://numpy.org/doc/stable/reference/generated/numpy.dtype.html#numpy.dtype)float64]]*, *O: [ndarray\[](https://numpy.org/doc/stable/reference/generated/numpy.ndarray.html#numpy.ndarray)[Any,](https://docs.python.org/3/library/typing.html#typing.Any) [dtype\[](https://numpy.org/doc/stable/reference/generated/numpy.dtype.html#numpy.dtype)float64]]*, *I: [ndarray](https://numpy.org/doc/stable/reference/generated/numpy.ndarray.html#numpy.ndarray)[\[Any,](https://docs.python.org/3/library/typing.html#typing.Any) [dtype\[](https://numpy.org/doc/stable/reference/generated/numpy.dtype.html#numpy.dtype)float64]]*, *w: [ndarray\[](https://numpy.org/doc/stable/reference/generated/numpy.ndarray.html#numpy.ndarray)[Any,](https://docs.python.org/3/library/typing.html#typing.Any) [dtype\[](https://numpy.org/doc/stable/reference/generated/numpy.dtype.html#numpy.dtype)float64]]*) → [Tuple\[](https://docs.python.org/3/library/typing.html#typing.Tuple)[ndarray\[](https://numpy.org/doc/stable/reference/generated/numpy.ndarray.html#numpy.ndarray)[Any,](https://docs.python.org/3/library/typing.html#typing.Any) [dtype\[](https://numpy.org/doc/stable/reference/generated/numpy.dtype.html#numpy.dtype)float64]], [ndarray\[](https://numpy.org/doc/stable/reference/generated/numpy.ndarray.html#numpy.ndarray)[Any,](https://docs.python.org/3/library/typing.html#typing.Any) [dtype\[](https://numpy.org/doc/stable/reference/generated/numpy.dtype.html#numpy.dtype)float64]]]

Calculate inertial frame components of perifocal frame unit vectors scaled by orbit semi-major and semi-minor axes.

Note that these quantities are closely related to the Thiele-Innes constants

#### **Parameters**

- a (ndarray) Semi-major axes
- $e$  (*ndarray*) eccentricities
- O (ndarray) longitudes of ascending nodes (rad)
- I (*ndarray*) inclinations (rad)
- w (ndarray) arguments of pericenter (rad)

#### **Returns**

#### **A (ndarray):**

Components of eccentricity vector scaled by a

#### **B (ndarray):**

Components of q vector (orthogonal to e and h) scaled by b (=asqrt{1-e^2})

#### **Return type**

<span id="page-12-1"></span>All inputs must be of same size. Outputs are 3xn for n input points. See Vinti (1998) for details on element/coord sys defintions.

<span id="page-12-0"></span>keplertools.fun.eccanom(*M: [Union](https://docs.python.org/3/library/typing.html#typing.Union)[\[Sequence\[Sequence\[Sequence\[Sequence\[Sequence](https://docs.python.org/3/library/typing.html#typing.Sequence)[\[Any\]](https://docs.python.org/3/library/typing.html#typing.Any)]]]], \_SupportsArray[\[dtype\]](https://numpy.org/doc/stable/reference/generated/numpy.dtype.html#numpy.dtype), [Sequence\[](https://docs.python.org/3/library/typing.html#typing.Sequence)\_SupportsArray[\[dtype\]](https://numpy.org/doc/stable/reference/generated/numpy.dtype.html#numpy.dtype)], [Sequence\[Sequence\[](https://docs.python.org/3/library/typing.html#typing.Sequence)\_SupportsArray[\[dtype\]](https://numpy.org/doc/stable/reference/generated/numpy.dtype.html#numpy.dtype)]], [Sequence\[Sequence\[Sequence\[](https://docs.python.org/3/library/typing.html#typing.Sequence)\_SupportsArray[\[dtype\]](https://numpy.org/doc/stable/reference/generated/numpy.dtype.html#numpy.dtype)]]], [Sequence\[Sequence\[Sequence\[Sequence\[](https://docs.python.org/3/library/typing.html#typing.Sequence)\_SupportsArray[\[dtype\]](https://numpy.org/doc/stable/reference/generated/numpy.dtype.html#numpy.dtype)]]]], [bool,](https://docs.python.org/3/library/functions.html#bool) [int,](https://docs.python.org/3/library/functions.html#int) [float,](https://docs.python.org/3/library/functions.html#float) [complex,](https://docs.python.org/3/library/functions.html#complex) [str,](https://docs.python.org/3/library/stdtypes.html#str) [bytes,](https://docs.python.org/3/library/stdtypes.html#bytes) [Sequence](https://docs.python.org/3/library/typing.html#typing.Sequence)[\[Union\[](https://docs.python.org/3/library/typing.html#typing.Union)[bool,](https://docs.python.org/3/library/functions.html#bool) [int,](https://docs.python.org/3/library/functions.html#int) [float,](https://docs.python.org/3/library/functions.html#float) [complex,](https://docs.python.org/3/library/functions.html#complex) [str,](https://docs.python.org/3/library/stdtypes.html#str) [bytes\]](https://docs.python.org/3/library/stdtypes.html#bytes)], [Sequence\[Sequence\[](https://docs.python.org/3/library/typing.html#typing.Sequence)[Union](https://docs.python.org/3/library/typing.html#typing.Union)[\[bool,](https://docs.python.org/3/library/functions.html#bool) [int,](https://docs.python.org/3/library/functions.html#int) [float,](https://docs.python.org/3/library/functions.html#float) [complex,](https://docs.python.org/3/library/functions.html#complex) [str,](https://docs.python.org/3/library/stdtypes.html#str) [bytes\]](https://docs.python.org/3/library/stdtypes.html#bytes)]], [Sequence\[Sequence\[Sequence\[](https://docs.python.org/3/library/typing.html#typing.Sequence)[Union\[](https://docs.python.org/3/library/typing.html#typing.Union)[bool,](https://docs.python.org/3/library/functions.html#bool) [int,](https://docs.python.org/3/library/functions.html#int) [float,](https://docs.python.org/3/library/functions.html#float) [complex,](https://docs.python.org/3/library/functions.html#complex) [str,](https://docs.python.org/3/library/stdtypes.html#str) [bytes\]](https://docs.python.org/3/library/stdtypes.html#bytes)]]], [Sequence\[Sequence\[Sequence\[Sequence](https://docs.python.org/3/library/typing.html#typing.Sequence)[\[Union\[](https://docs.python.org/3/library/typing.html#typing.Union)[bool,](https://docs.python.org/3/library/functions.html#bool) [int,](https://docs.python.org/3/library/functions.html#int) [float,](https://docs.python.org/3/library/functions.html#float) [complex,](https://docs.python.org/3/library/functions.html#complex) [str,](https://docs.python.org/3/library/stdtypes.html#str) [bytes\]](https://docs.python.org/3/library/stdtypes.html#bytes)]]]]]*, *e: [Union\[](https://docs.python.org/3/library/typing.html#typing.Union)[Sequence\[Sequence\[Sequence\[Sequence\[Sequence\[](https://docs.python.org/3/library/typing.html#typing.Sequence)[Any\]](https://docs.python.org/3/library/typing.html#typing.Any)]]]], \_SupportsArray[\[dtype\]](https://numpy.org/doc/stable/reference/generated/numpy.dtype.html#numpy.dtype), [Sequence\[](https://docs.python.org/3/library/typing.html#typing.Sequence)\_SupportsArray[\[dtype\]](https://numpy.org/doc/stable/reference/generated/numpy.dtype.html#numpy.dtype)], [Sequence\[Sequence\[](https://docs.python.org/3/library/typing.html#typing.Sequence)\_SupportsArray[\[dtype\]](https://numpy.org/doc/stable/reference/generated/numpy.dtype.html#numpy.dtype)]], [Sequence\[Sequence\[Sequence\[](https://docs.python.org/3/library/typing.html#typing.Sequence)\_SupportsArray[\[dtype\]](https://numpy.org/doc/stable/reference/generated/numpy.dtype.html#numpy.dtype)]]], [Sequence\[Sequence\[Sequence\[Sequence\[](https://docs.python.org/3/library/typing.html#typing.Sequence)\_SupportsArray[\[dtype\]](https://numpy.org/doc/stable/reference/generated/numpy.dtype.html#numpy.dtype)]]]], [bool,](https://docs.python.org/3/library/functions.html#bool) [int,](https://docs.python.org/3/library/functions.html#int) [float,](https://docs.python.org/3/library/functions.html#float) [complex,](https://docs.python.org/3/library/functions.html#complex) [str,](https://docs.python.org/3/library/stdtypes.html#str) [bytes,](https://docs.python.org/3/library/stdtypes.html#bytes) [Sequence](https://docs.python.org/3/library/typing.html#typing.Sequence)[\[Union\[](https://docs.python.org/3/library/typing.html#typing.Union)[bool,](https://docs.python.org/3/library/functions.html#bool) [int,](https://docs.python.org/3/library/functions.html#int) [float,](https://docs.python.org/3/library/functions.html#float) [complex,](https://docs.python.org/3/library/functions.html#complex) [str,](https://docs.python.org/3/library/stdtypes.html#str) [bytes\]](https://docs.python.org/3/library/stdtypes.html#bytes)], [Sequence\[Sequence\[](https://docs.python.org/3/library/typing.html#typing.Sequence)[Union](https://docs.python.org/3/library/typing.html#typing.Union)[\[bool,](https://docs.python.org/3/library/functions.html#bool) [int,](https://docs.python.org/3/library/functions.html#int) [float,](https://docs.python.org/3/library/functions.html#float) [complex,](https://docs.python.org/3/library/functions.html#complex) [str,](https://docs.python.org/3/library/stdtypes.html#str) [bytes\]](https://docs.python.org/3/library/stdtypes.html#bytes)]], [Sequence\[Sequence\[Sequence\[](https://docs.python.org/3/library/typing.html#typing.Sequence)[Union\[](https://docs.python.org/3/library/typing.html#typing.Union)[bool,](https://docs.python.org/3/library/functions.html#bool) [int,](https://docs.python.org/3/library/functions.html#int) [float,](https://docs.python.org/3/library/functions.html#float) [complex,](https://docs.python.org/3/library/functions.html#complex) [str,](https://docs.python.org/3/library/stdtypes.html#str) [bytes\]](https://docs.python.org/3/library/stdtypes.html#bytes)]]], [Sequence\[Sequence\[Sequence\[Sequence](https://docs.python.org/3/library/typing.html#typing.Sequence)[\[Union\[](https://docs.python.org/3/library/typing.html#typing.Union)[bool,](https://docs.python.org/3/library/functions.html#bool) [int,](https://docs.python.org/3/library/functions.html#int) [float,](https://docs.python.org/3/library/functions.html#float) [complex,](https://docs.python.org/3/library/functions.html#complex) [str,](https://docs.python.org/3/library/stdtypes.html#str) [bytes\]](https://docs.python.org/3/library/stdtypes.html#bytes)]]]]]*, *epsmult: [float](https://docs.python.org/3/library/functions.html#float) = 4.01*, *maxIter: [int](https://docs.python.org/3/library/functions.html#int) = 100*, *returnIter: [bool](https://docs.python.org/3/library/functions.html#bool) = False*, *noc:*  $bool = False$  $bool = False$ , *verb:*  $bool = False$ )  $\rightarrow$  [Union](https://docs.python.org/3/library/typing.html#typing.Union)[\[Tuple\[](https://docs.python.org/3/library/typing.html#typing.Tuple)[ndarray](https://numpy.org/doc/stable/reference/generated/numpy.ndarray.html#numpy.ndarray)[\[Any,](https://docs.python.org/3/library/typing.html#typing.Any) [dtype\[](https://numpy.org/doc/stable/reference/generated/numpy.dtype.html#numpy.dtype)float64]], [int\]](https://docs.python.org/3/library/functions.html#int), [ndarray](https://numpy.org/doc/stable/reference/generated/numpy.ndarray.html#numpy.ndarray)[\[Any,](https://docs.python.org/3/library/typing.html#typing.Any) [dtype\[](https://numpy.org/doc/stable/reference/generated/numpy.dtype.html#numpy.dtype)float64]]]

Finds eccentric anomaly from mean anomaly and eccentricity

This method uses Newton-Raphson iteration to find the eccentric anomaly from mean anomaly and eccentricity, assuming a closed (0<e<1) orbit.

#### **Parameters**

- $M$  ([float](https://docs.python.org/3/library/functions.html#float) or ndarray) mean anomaly (rad)
- $e$  (*[float](https://docs.python.org/3/library/functions.html#float) or ndarray*) eccentricity (eccentricity may be a scalar if M is given as an array, but otherwise must match the size of M.)
- epsmult  $(f*lost*)$  Precision of convergence (multiplied by precision of [float](https://docs.python.org/3/library/functions.html#float)ing data type). Optional, defaults to 4.01.
- maxiter  $(int)$  $(int)$  $(int)$  Maximum numbr of iterations. Optional, defaults to 100.
- returnIter ([bool](https://docs.python.org/3/library/functions.html#bool)) Return number of iterations (defaults false, only available in python version, ignored if using C version)
- **noc** ([bool](https://docs.python.org/3/library/functions.html#bool)) Don't use C version even if it can be loaded.
- **verb**  $(boo1)$  Print exactly which version  $(C$  or Python is being used)

#### **Returns**

#### **E (float or ndarray):**

eccentric anomaly (rad)

#### **numIter (int):**

Number of iterations (returned only if returnIter=True)

#### **Return type**

<span id="page-13-1"></span>If either M or e are scalar, and the other input is an array, the scalar input will be expanded to the same size array as the other input. So, a scalar M and array e will result in the calculation of the eccentric anomaly for one mean anomaly at a variety of eccentricities, and a scalar e and array M input will result in the calculation of eccentric anomalies for one eccentricity at a variety of mean anomalies. If both inputs are arrays then they are matched element by element.

```
keylertools. fun.forcendarray(Union[float, ndarray[Any, dtype[float64]]]) \rightarrowndarray[Any,
```
[dtype\[](https://numpy.org/doc/stable/reference/generated/numpy.dtype.html#numpy.dtype)float64]]

Convert any numerical value into 1-D ndarray

**Parameters**

 $\mathbf x$  ([float](https://docs.python.org/3/library/functions.html#float) or [numpy.ndarray](https://numpy.org/doc/stable/reference/generated/numpy.ndarray.html#numpy.ndarray)) – Input

#### **Returns**

Same size as input but in ndarray form

#### **Return type**

[numpy.ndarray](https://numpy.org/doc/stable/reference/generated/numpy.ndarray.html#numpy.ndarray)

<span id="page-13-0"></span>keplertools.fun.invKepler(*M: [Union\[](https://docs.python.org/3/library/typing.html#typing.Union)[float,](https://docs.python.org/3/library/functions.html#float) [ndarray](https://numpy.org/doc/stable/reference/generated/numpy.ndarray.html#numpy.ndarray)[\[Any,](https://docs.python.org/3/library/typing.html#typing.Any) [dtype\[](https://numpy.org/doc/stable/reference/generated/numpy.dtype.html#numpy.dtype)float64]]]*, *e: [Union\[](https://docs.python.org/3/library/typing.html#typing.Union)[float,](https://docs.python.org/3/library/functions.html#float) [ndarray](https://numpy.org/doc/stable/reference/generated/numpy.ndarray.html#numpy.ndarray)[\[Any,](https://docs.python.org/3/library/typing.html#typing.Any) [dtype\[](https://numpy.org/doc/stable/reference/generated/numpy.dtype.html#numpy.dtype)float64]]]*, *tol: [Optional\[](https://docs.python.org/3/library/typing.html#typing.Optional)[float\]](https://docs.python.org/3/library/functions.html#float) = None*, *E0: [Optional\[](https://docs.python.org/3/library/typing.html#typing.Optional)[Union](https://docs.python.org/3/library/typing.html#typing.Union)[\[float,](https://docs.python.org/3/library/functions.html#float) [ndarray\[](https://numpy.org/doc/stable/reference/generated/numpy.ndarray.html#numpy.ndarray)[Any,](https://docs.python.org/3/library/typing.html#typing.Any) [dtype\[](https://numpy.org/doc/stable/reference/generated/numpy.dtype.html#numpy.dtype)float64]]]] = None*, *maxIter: [int](https://docs.python.org/3/library/functions.html#int) = 100*, *return\_nu: [bool](https://docs.python.org/3/library/functions.html#bool) = False*, *convergence\_error:*  $bool = True$  $bool = True$ )  $\rightarrow$  [Tuple\[](https://docs.python.org/3/library/typing.html#typing.Tuple)[ndarray](https://numpy.org/doc/stable/reference/generated/numpy.ndarray.html#numpy.ndarray)[\[Any,](https://docs.python.org/3/library/typing.html#typing.Any) [dtype\[](https://numpy.org/doc/stable/reference/generated/numpy.dtype.html#numpy.dtype)float64]], ...]

Finds eccentric/hyperbolic/parabolic anomaly from mean anomaly and eccentricity

This method uses Newton-Raphson iteration to find the eccentric anomaly from mean anomaly and eccentricity, assuming a closed  $(0 < e < 1)$  orbit.

#### **Parameters**

- $M$  ([float](https://docs.python.org/3/library/functions.html#float) or ndarray) mean anomaly (rad)
- $e$  (*[float](https://docs.python.org/3/library/functions.html#float) or ndarray*) eccentricity (eccentricity may be a scalar if M is given as an array, but otherwise must match the size of M.)
- **tolerance**  $(f$ loat) Convergence of tolerance. Defaults to eps $(2*pi)$
- **E0** (*[float](https://docs.python.org/3/library/functions.html#float) or ndarray*) Initial guess for iteration. Defaults to Taylor-expansion based value for closed orbits and Vallado-derived heuristic for open orbits. If set, must match size of M.
- maxiter  $(int)$  $(int)$  $(int)$  Maximum numbr of iterations. Optional, defaults to 100.
- return\_nu ([bool](https://docs.python.org/3/library/functions.html#bool)) Return true anomaly (defaults false)
- convergence\_error ([bool](https://docs.python.org/3/library/functions.html#bool)) Raise error on convergence failure. Defaults True. If false, throws a warning.

#### **Returns**

```
E (ndarray):
```
eccentric/parabolic/hyperbolic anomaly (rad)

**numIter (ndarray):**

Number of iterations

#### **nu (ndarray):**

True anomaly (returned only if return\_nu=True)

#### **Return type**

<span id="page-14-2"></span>If either M or e are scalar, and the other input is an array, the scalar input will be expanded to the same size array as the other input. So, a scalar M and array e will result in the calculation of the eccentric anomaly for one mean anomaly at a variety of eccentricities, and a scalar e and array M input will result in the calculation of eccentric anomalies for one eccentricity at a variety of mean anomalies. If both inputs are arrays then they are matched element by element.

<span id="page-14-1"></span>keplertools.fun.kepler2orbstate(*a: [Union](https://docs.python.org/3/library/typing.html#typing.Union)[\[float,](https://docs.python.org/3/library/functions.html#float) [ndarray\[](https://numpy.org/doc/stable/reference/generated/numpy.ndarray.html#numpy.ndarray)[Any,](https://docs.python.org/3/library/typing.html#typing.Any) [dtype\[](https://numpy.org/doc/stable/reference/generated/numpy.dtype.html#numpy.dtype)float64]]]*, *e: [Union\[](https://docs.python.org/3/library/typing.html#typing.Union)[float,](https://docs.python.org/3/library/functions.html#float)*

*[ndarray](https://numpy.org/doc/stable/reference/generated/numpy.ndarray.html#numpy.ndarray)[\[Any,](https://docs.python.org/3/library/typing.html#typing.Any) [dtype\[](https://numpy.org/doc/stable/reference/generated/numpy.dtype.html#numpy.dtype)float64]]]*, *O: [Union\[](https://docs.python.org/3/library/typing.html#typing.Union)[float,](https://docs.python.org/3/library/functions.html#float) [ndarray](https://numpy.org/doc/stable/reference/generated/numpy.ndarray.html#numpy.ndarray)[\[Any,](https://docs.python.org/3/library/typing.html#typing.Any) [dtype\[](https://numpy.org/doc/stable/reference/generated/numpy.dtype.html#numpy.dtype)float64]]]*, *I: [Union\[](https://docs.python.org/3/library/typing.html#typing.Union)[float,](https://docs.python.org/3/library/functions.html#float) [ndarray](https://numpy.org/doc/stable/reference/generated/numpy.ndarray.html#numpy.ndarray)[\[Any,](https://docs.python.org/3/library/typing.html#typing.Any) [dtype\[](https://numpy.org/doc/stable/reference/generated/numpy.dtype.html#numpy.dtype)float64]]]*, *w: [Union\[](https://docs.python.org/3/library/typing.html#typing.Union)[float,](https://docs.python.org/3/library/functions.html#float) [ndarray](https://numpy.org/doc/stable/reference/generated/numpy.ndarray.html#numpy.ndarray)[\[Any,](https://docs.python.org/3/library/typing.html#typing.Any) [dtype\[](https://numpy.org/doc/stable/reference/generated/numpy.dtype.html#numpy.dtype)float64]]]*, *mu: [Union\[](https://docs.python.org/3/library/typing.html#typing.Union)[float,](https://docs.python.org/3/library/functions.html#float) [ndarray](https://numpy.org/doc/stable/reference/generated/numpy.ndarray.html#numpy.ndarray)[\[Any,](https://docs.python.org/3/library/typing.html#typing.Any) [dtype\[](https://numpy.org/doc/stable/reference/generated/numpy.dtype.html#numpy.dtype)float64]]]*, *nu: [Union](https://docs.python.org/3/library/typing.html#typing.Union)[\[float,](https://docs.python.org/3/library/functions.html#float) [ndarray\[](https://numpy.org/doc/stable/reference/generated/numpy.ndarray.html#numpy.ndarray)[Any,](https://docs.python.org/3/library/typing.html#typing.Any) [dtype\[](https://numpy.org/doc/stable/reference/generated/numpy.dtype.html#numpy.dtype)float64]]]*) → [Tuple\[](https://docs.python.org/3/library/typing.html#typing.Tuple)[ndarray](https://numpy.org/doc/stable/reference/generated/numpy.ndarray.html#numpy.ndarray)[\[Any,](https://docs.python.org/3/library/typing.html#typing.Any) [dtype\[](https://numpy.org/doc/stable/reference/generated/numpy.dtype.html#numpy.dtype)float64]], [ndarray\[](https://numpy.org/doc/stable/reference/generated/numpy.ndarray.html#numpy.ndarray)[Any,](https://docs.python.org/3/library/typing.html#typing.Any) [dtype\[](https://numpy.org/doc/stable/reference/generated/numpy.dtype.html#numpy.dtype)float64]]]

Calculate orbital state vectors from Keplerian elements

#### **Parameters**

- a ([float](https://docs.python.org/3/library/functions.html#float) or [numpy.ndarray](https://numpy.org/doc/stable/reference/generated/numpy.ndarray.html#numpy.ndarray)) Semi-major axis (or semi-parameter is  $e = 1$ )
- $e$  (*[float](https://docs.python.org/3/library/functions.html#float) or [numpy.ndarray](https://numpy.org/doc/stable/reference/generated/numpy.ndarray.html#numpy.ndarray)*) eccentricity
- O ([float](https://docs.python.org/3/library/functions.html#float) or [numpy.ndarray](https://numpy.org/doc/stable/reference/generated/numpy.ndarray.html#numpy.ndarray)) longitude of ascending node (rad)
- I ([float](https://docs.python.org/3/library/functions.html#float) or [numpy.ndarray](https://numpy.org/doc/stable/reference/generated/numpy.ndarray.html#numpy.ndarray)) inclination (rad)
- $w$  ([float](https://docs.python.org/3/library/functions.html#float) or [numpy.ndarray](https://numpy.org/doc/stable/reference/generated/numpy.ndarray.html#numpy.ndarray)) arguments of periapsis (rad)
- **mu** ([float](https://docs.python.org/3/library/functions.html#float) or [numpy.ndarray](https://numpy.org/doc/stable/reference/generated/numpy.ndarray.html#numpy.ndarray)) Gravitational parameters. If float, assuming all state vectors belong to the same system.
- nu ([float](https://docs.python.org/3/library/functions.html#float) or [numpy.ndarray](https://numpy.org/doc/stable/reference/generated/numpy.ndarray.html#numpy.ndarray)) True anomaly (rad)

#### **Returns**

**r (numpy.ndarray):** Components of orbital radius (n x 3)

```
v (numpy.ndarray):
Components of orbital velocity (n x 3)
```
#### **Return type**

[tuple](https://docs.python.org/3/library/stdtypes.html#tuple)

#### **Notes**

r.flatten() and v.flatten() will automatically stack elements in the proper order in a 1D array

<span id="page-14-0"></span>keplertools.fun.orbElem2vec(*E: [ndarray](https://numpy.org/doc/stable/reference/generated/numpy.ndarray.html#numpy.ndarray)[\[Any,](https://docs.python.org/3/library/typing.html#typing.Any) [dtype\[](https://numpy.org/doc/stable/reference/generated/numpy.dtype.html#numpy.dtype)float64]]*, *mus: [Union\[](https://docs.python.org/3/library/typing.html#typing.Union)[float,](https://docs.python.org/3/library/functions.html#float) [ndarray](https://numpy.org/doc/stable/reference/generated/numpy.ndarray.html#numpy.ndarray)[\[Any,](https://docs.python.org/3/library/typing.html#typing.Any) [dtype\[](https://numpy.org/doc/stable/reference/generated/numpy.dtype.html#numpy.dtype)float64]]]*, *orbElem: [Optional](https://docs.python.org/3/library/typing.html#typing.Optional)[\[Tuple](https://docs.python.org/3/library/typing.html#typing.Tuple)[\[ndarray\[](https://numpy.org/doc/stable/reference/generated/numpy.ndarray.html#numpy.ndarray)[Any,](https://docs.python.org/3/library/typing.html#typing.Any) [dtype\[](https://numpy.org/doc/stable/reference/generated/numpy.dtype.html#numpy.dtype)float64]], [ndarray](https://numpy.org/doc/stable/reference/generated/numpy.ndarray.html#numpy.ndarray)[\[Any,](https://docs.python.org/3/library/typing.html#typing.Any) [dtype\[](https://numpy.org/doc/stable/reference/generated/numpy.dtype.html#numpy.dtype)float64]], [ndarray](https://numpy.org/doc/stable/reference/generated/numpy.ndarray.html#numpy.ndarray)[\[Any,](https://docs.python.org/3/library/typing.html#typing.Any) [dtype\[](https://numpy.org/doc/stable/reference/generated/numpy.dtype.html#numpy.dtype)float64]], [ndarray](https://numpy.org/doc/stable/reference/generated/numpy.ndarray.html#numpy.ndarray)[\[Any,](https://docs.python.org/3/library/typing.html#typing.Any) [dtype\[](https://numpy.org/doc/stable/reference/generated/numpy.dtype.html#numpy.dtype)float64]], [ndarray](https://numpy.org/doc/stable/reference/generated/numpy.ndarray.html#numpy.ndarray)[\[Any,](https://docs.python.org/3/library/typing.html#typing.Any) [dtype\[](https://numpy.org/doc/stable/reference/generated/numpy.dtype.html#numpy.dtype)float64]]]] = None*, *AB: [Optional\[](https://docs.python.org/3/library/typing.html#typing.Optional)[Tuple](https://docs.python.org/3/library/typing.html#typing.Tuple)[\[ndarray](https://numpy.org/doc/stable/reference/generated/numpy.ndarray.html#numpy.ndarray)[\[Any,](https://docs.python.org/3/library/typing.html#typing.Any) [dtype\[](https://numpy.org/doc/stable/reference/generated/numpy.dtype.html#numpy.dtype)float64]], [ndarray](https://numpy.org/doc/stable/reference/generated/numpy.ndarray.html#numpy.ndarray)[\[Any,](https://docs.python.org/3/library/typing.html#typing.Any) [dtype\[](https://numpy.org/doc/stable/reference/generated/numpy.dtype.html#numpy.dtype)float64]]]] = None*, *returnAB*:  $bool = False$  $bool = False$ )  $\rightarrow$  [Union](https://docs.python.org/3/library/typing.html#typing.Union)[\[Tuple](https://docs.python.org/3/library/typing.html#typing.Tuple)[\[ndarray\[](https://numpy.org/doc/stable/reference/generated/numpy.ndarray.html#numpy.ndarray)[Any,](https://docs.python.org/3/library/typing.html#typing.Any) [dtype\[](https://numpy.org/doc/stable/reference/generated/numpy.dtype.html#numpy.dtype)float64]], [ndarray\[](https://numpy.org/doc/stable/reference/generated/numpy.ndarray.html#numpy.ndarray)[Any,](https://docs.python.org/3/library/typing.html#typing.Any) [dtype\[](https://numpy.org/doc/stable/reference/generated/numpy.dtype.html#numpy.dtype)float64]], [Tuple](https://docs.python.org/3/library/typing.html#typing.Tuple)[\[ndarray\[](https://numpy.org/doc/stable/reference/generated/numpy.ndarray.html#numpy.ndarray)[Any,](https://docs.python.org/3/library/typing.html#typing.Any) [dtype\[](https://numpy.org/doc/stable/reference/generated/numpy.dtype.html#numpy.dtype)float64]], [ndarray](https://numpy.org/doc/stable/reference/generated/numpy.ndarray.html#numpy.ndarray)[\[Any,](https://docs.python.org/3/library/typing.html#typing.Any) [dtype\[](https://numpy.org/doc/stable/reference/generated/numpy.dtype.html#numpy.dtype)float64]]]], [Tuple](https://docs.python.org/3/library/typing.html#typing.Tuple)[\[ndarray\[](https://numpy.org/doc/stable/reference/generated/numpy.ndarray.html#numpy.ndarray)[Any,](https://docs.python.org/3/library/typing.html#typing.Any) [dtype\[](https://numpy.org/doc/stable/reference/generated/numpy.dtype.html#numpy.dtype)float64]], [ndarray](https://numpy.org/doc/stable/reference/generated/numpy.ndarray.html#numpy.ndarray)[\[Any,](https://docs.python.org/3/library/typing.html#typing.Any) [dtype\[](https://numpy.org/doc/stable/reference/generated/numpy.dtype.html#numpy.dtype)float64]]]]

Convert Keplerian orbital elements to position and velocity vectors

#### **Parameters**

- <span id="page-15-1"></span>• **E** (*ndarray*) –  $nx1$  array of eccentric anomalies (rad)
- mus (ndarray or  $f$ loat) nx1 array of gravitational parameters ( $G*m_i$ ) where G is the gravitational constant and m\_i is the mass of the ith body. if all vectors represent the same body, mus may be a scalar.
- orbElem  $(tuple) (a,e,O,I,w)$  $(tuple) (a,e,O,I,w)$  $(tuple) (a,e,O,I,w)$  Exact inputs to calcAB. Either this or AB input must be set
- AB  $(tuple) (A,B)$  $(tuple) (A,B)$  $(tuple) (A,B)$  Exact outpus from calcAB
- returnAB  $(bool)$  $(bool)$  $(bool)$  Default False. If True, returns  $(A,B)$  as thrid output.

#### **Returns**

```
rs (ndarray):
3 x n stacked position vectors
```

```
vs (ndarray):
```
3 x n stacked velocity vectors

**AB (tuple):**  $(A,B)$ 

#### **Return type**

[tuple](https://docs.python.org/3/library/stdtypes.html#tuple)

#### **Notes**

All units are complementary, i.e., if mus are in AU^3/day^2 then positions will be in AU, and velocities will be AU/day.

Possible combinations or inputs are:

- 1. E scalar, mu scalar single body, single position. A, B should be 3x1 (or orbElem should be all scalars).
- 2. E vector, mu scalar single body, many orbital positions. A, B should be 3x1 (or orbElem should be all scalars).
- 3. E vector, mu vector multiple bodies at varying orbital positions. A, B should be 3xn where E.size==n (or all orbElem should be size n) and mus.size must equal E.size.

<span id="page-15-0"></span>keplertools.fun.orbstate2kepler(*r: [ndarray](https://numpy.org/doc/stable/reference/generated/numpy.ndarray.html#numpy.ndarray)[\[Any,](https://docs.python.org/3/library/typing.html#typing.Any) [dtype\[](https://numpy.org/doc/stable/reference/generated/numpy.dtype.html#numpy.dtype)float64]]*, *v: [ndarray\[](https://numpy.org/doc/stable/reference/generated/numpy.ndarray.html#numpy.ndarray)[Any,](https://docs.python.org/3/library/typing.html#typing.Any) [dtype\[](https://numpy.org/doc/stable/reference/generated/numpy.dtype.html#numpy.dtype)float64]]*, *mu: [Union\[](https://docs.python.org/3/library/typing.html#typing.Union)[float,](https://docs.python.org/3/library/functions.html#float) [ndarray](https://numpy.org/doc/stable/reference/generated/numpy.ndarray.html#numpy.ndarray)[\[Any,](https://docs.python.org/3/library/typing.html#typing.Any) [dtype\[](https://numpy.org/doc/stable/reference/generated/numpy.dtype.html#numpy.dtype)float64]]]*) → [Tuple\[](https://docs.python.org/3/library/typing.html#typing.Tuple)[ndarray](https://numpy.org/doc/stable/reference/generated/numpy.ndarray.html#numpy.ndarray)[\[Any,](https://docs.python.org/3/library/typing.html#typing.Any) [dtype\[](https://numpy.org/doc/stable/reference/generated/numpy.dtype.html#numpy.dtype)float64]], [ndarray](https://numpy.org/doc/stable/reference/generated/numpy.ndarray.html#numpy.ndarray)[\[Any,](https://docs.python.org/3/library/typing.html#typing.Any) [dtype\[](https://numpy.org/doc/stable/reference/generated/numpy.dtype.html#numpy.dtype)float64]], [ndarray\[](https://numpy.org/doc/stable/reference/generated/numpy.ndarray.html#numpy.ndarray)[Any,](https://docs.python.org/3/library/typing.html#typing.Any) [dtype\[](https://numpy.org/doc/stable/reference/generated/numpy.dtype.html#numpy.dtype)float64]], [ndarray](https://numpy.org/doc/stable/reference/generated/numpy.ndarray.html#numpy.ndarray)[\[Any,](https://docs.python.org/3/library/typing.html#typing.Any) [dtype\[](https://numpy.org/doc/stable/reference/generated/numpy.dtype.html#numpy.dtype)float64]], [ndarray\[](https://numpy.org/doc/stable/reference/generated/numpy.ndarray.html#numpy.ndarray)[Any,](https://docs.python.org/3/library/typing.html#typing.Any)

[dtype\[](https://numpy.org/doc/stable/reference/generated/numpy.dtype.html#numpy.dtype)float64]], [ndarray](https://numpy.org/doc/stable/reference/generated/numpy.ndarray.html#numpy.ndarray)[\[Any,](https://docs.python.org/3/library/typing.html#typing.Any) [dtype\[](https://numpy.org/doc/stable/reference/generated/numpy.dtype.html#numpy.dtype)float64]]]

Calculate Keplerian elements given orbital state vectors

#### **Parameters**

- r ([numpy.ndarray](https://numpy.org/doc/stable/reference/generated/numpy.ndarray.html#numpy.ndarray)) Components of orbital radius. 3n elements in 1D as  $[r1(1);r1(2);r1(3);r2(1);r2(2)r2(3);...;rn(1);rn(2);rn(3)]$  or in 2D as nx3 or 3xn
- $\bf{v}$  ([numpy.ndarray](https://numpy.org/doc/stable/reference/generated/numpy.ndarray.html#numpy.ndarray)) Components of orbital velocity. Same stacking as r
- mu ([float](https://docs.python.org/3/library/functions.html#float) or [numpy.ndarray](https://numpy.org/doc/stable/reference/generated/numpy.ndarray.html#numpy.ndarray)) Gravitational parameters. If float, assuming all state vectors belong to the same system.

#### **Returns**

#### **a (ndarray):**

Semi-major axis (or semi-parameter where  $e = 1$ )

<span id="page-16-1"></span>**e (ndarray):** eccentricity

**O (ndarray):** longitude of ascending node (rad)

**I (ndarray):** inclination (rad)

**w (ndarray):**

arguments of periapsis (rad)

**tp (ndarray):** time of periapsis passage

#### **Return type**

[tuple](https://docs.python.org/3/library/stdtypes.html#tuple)

<span id="page-16-0"></span>keplertools.fun.trueanom(*E: [Union](https://docs.python.org/3/library/typing.html#typing.Union)[\[Sequence\[Sequence\[Sequence\[Sequence\[Sequence](https://docs.python.org/3/library/typing.html#typing.Sequence)[\[Any\]](https://docs.python.org/3/library/typing.html#typing.Any)]]]],*

*\_SupportsArray[\[dtype\]](https://numpy.org/doc/stable/reference/generated/numpy.dtype.html#numpy.dtype), [Sequence\[](https://docs.python.org/3/library/typing.html#typing.Sequence)\_SupportsArray[\[dtype\]](https://numpy.org/doc/stable/reference/generated/numpy.dtype.html#numpy.dtype)], [Sequence\[Sequence\[](https://docs.python.org/3/library/typing.html#typing.Sequence)\_SupportsArray[\[dtype\]](https://numpy.org/doc/stable/reference/generated/numpy.dtype.html#numpy.dtype)]], [Sequence\[Sequence\[Sequence\[](https://docs.python.org/3/library/typing.html#typing.Sequence)\_SupportsArray[\[dtype\]](https://numpy.org/doc/stable/reference/generated/numpy.dtype.html#numpy.dtype)]]], [Sequence\[Sequence\[Sequence\[Sequence\[](https://docs.python.org/3/library/typing.html#typing.Sequence)\_SupportsArray[\[dtype\]](https://numpy.org/doc/stable/reference/generated/numpy.dtype.html#numpy.dtype)]]]], [bool,](https://docs.python.org/3/library/functions.html#bool) [int,](https://docs.python.org/3/library/functions.html#int) [float,](https://docs.python.org/3/library/functions.html#float) [complex,](https://docs.python.org/3/library/functions.html#complex) [str,](https://docs.python.org/3/library/stdtypes.html#str) [bytes,](https://docs.python.org/3/library/stdtypes.html#bytes) [Sequence](https://docs.python.org/3/library/typing.html#typing.Sequence)[\[Union\[](https://docs.python.org/3/library/typing.html#typing.Union)[bool,](https://docs.python.org/3/library/functions.html#bool) [int,](https://docs.python.org/3/library/functions.html#int) [float,](https://docs.python.org/3/library/functions.html#float) [complex,](https://docs.python.org/3/library/functions.html#complex) [str,](https://docs.python.org/3/library/stdtypes.html#str) [bytes\]](https://docs.python.org/3/library/stdtypes.html#bytes)], [Sequence\[Sequence\[](https://docs.python.org/3/library/typing.html#typing.Sequence)[Union](https://docs.python.org/3/library/typing.html#typing.Union)[\[bool,](https://docs.python.org/3/library/functions.html#bool) [int,](https://docs.python.org/3/library/functions.html#int) [float,](https://docs.python.org/3/library/functions.html#float) [complex,](https://docs.python.org/3/library/functions.html#complex) [str,](https://docs.python.org/3/library/stdtypes.html#str) [bytes\]](https://docs.python.org/3/library/stdtypes.html#bytes)]], [Sequence\[Sequence\[Sequence](https://docs.python.org/3/library/typing.html#typing.Sequence)[\[Union\[](https://docs.python.org/3/library/typing.html#typing.Union)[bool,](https://docs.python.org/3/library/functions.html#bool) [int,](https://docs.python.org/3/library/functions.html#int) [float,](https://docs.python.org/3/library/functions.html#float) [complex,](https://docs.python.org/3/library/functions.html#complex) [str,](https://docs.python.org/3/library/stdtypes.html#str) [bytes\]](https://docs.python.org/3/library/stdtypes.html#bytes)]]], [Sequence\[Sequence\[Sequence\[Sequence\[](https://docs.python.org/3/library/typing.html#typing.Sequence)[Union](https://docs.python.org/3/library/typing.html#typing.Union)[\[bool,](https://docs.python.org/3/library/functions.html#bool) [int,](https://docs.python.org/3/library/functions.html#int) [float,](https://docs.python.org/3/library/functions.html#float) [complex,](https://docs.python.org/3/library/functions.html#complex) [str,](https://docs.python.org/3/library/stdtypes.html#str) [bytes\]](https://docs.python.org/3/library/stdtypes.html#bytes)]]]]]*, *e: [Union](https://docs.python.org/3/library/typing.html#typing.Union)[\[Sequence\[Sequence\[Sequence\[Sequence\[Sequence](https://docs.python.org/3/library/typing.html#typing.Sequence)[\[Any\]](https://docs.python.org/3/library/typing.html#typing.Any)]]]], \_SupportsArray[\[dtype\]](https://numpy.org/doc/stable/reference/generated/numpy.dtype.html#numpy.dtype), [Sequence\[](https://docs.python.org/3/library/typing.html#typing.Sequence)\_SupportsArray[\[dtype\]](https://numpy.org/doc/stable/reference/generated/numpy.dtype.html#numpy.dtype)], [Sequence\[Sequence\[](https://docs.python.org/3/library/typing.html#typing.Sequence)\_SupportsArray[\[dtype\]](https://numpy.org/doc/stable/reference/generated/numpy.dtype.html#numpy.dtype)]], [Sequence\[Sequence\[Sequence\[](https://docs.python.org/3/library/typing.html#typing.Sequence)\_SupportsArray[\[dtype\]](https://numpy.org/doc/stable/reference/generated/numpy.dtype.html#numpy.dtype)]]], [Sequence\[Sequence\[Sequence\[Sequence\[](https://docs.python.org/3/library/typing.html#typing.Sequence)\_SupportsArray[\[dtype\]](https://numpy.org/doc/stable/reference/generated/numpy.dtype.html#numpy.dtype)]]]], [bool,](https://docs.python.org/3/library/functions.html#bool) [int,](https://docs.python.org/3/library/functions.html#int) [float,](https://docs.python.org/3/library/functions.html#float) [complex,](https://docs.python.org/3/library/functions.html#complex) [str,](https://docs.python.org/3/library/stdtypes.html#str) [bytes,](https://docs.python.org/3/library/stdtypes.html#bytes) [Sequence](https://docs.python.org/3/library/typing.html#typing.Sequence)[\[Union\[](https://docs.python.org/3/library/typing.html#typing.Union)[bool,](https://docs.python.org/3/library/functions.html#bool) [int,](https://docs.python.org/3/library/functions.html#int) [float,](https://docs.python.org/3/library/functions.html#float) [complex,](https://docs.python.org/3/library/functions.html#complex) [str,](https://docs.python.org/3/library/stdtypes.html#str) [bytes\]](https://docs.python.org/3/library/stdtypes.html#bytes)], [Sequence\[Sequence\[](https://docs.python.org/3/library/typing.html#typing.Sequence)[Union](https://docs.python.org/3/library/typing.html#typing.Union)[\[bool,](https://docs.python.org/3/library/functions.html#bool) [int,](https://docs.python.org/3/library/functions.html#int) [float,](https://docs.python.org/3/library/functions.html#float) [complex,](https://docs.python.org/3/library/functions.html#complex) [str,](https://docs.python.org/3/library/stdtypes.html#str) [bytes\]](https://docs.python.org/3/library/stdtypes.html#bytes)]], [Sequence\[Sequence\[Sequence](https://docs.python.org/3/library/typing.html#typing.Sequence)[\[Union\[](https://docs.python.org/3/library/typing.html#typing.Union)[bool,](https://docs.python.org/3/library/functions.html#bool) [int,](https://docs.python.org/3/library/functions.html#int) [float,](https://docs.python.org/3/library/functions.html#float) [complex,](https://docs.python.org/3/library/functions.html#complex) [str,](https://docs.python.org/3/library/stdtypes.html#str) [bytes\]](https://docs.python.org/3/library/stdtypes.html#bytes)]]], [Sequence\[Sequence\[Sequence\[Sequence\[](https://docs.python.org/3/library/typing.html#typing.Sequence)[Union](https://docs.python.org/3/library/typing.html#typing.Union)[\[bool,](https://docs.python.org/3/library/functions.html#bool) [int,](https://docs.python.org/3/library/functions.html#int) [float,](https://docs.python.org/3/library/functions.html#float) [complex,](https://docs.python.org/3/library/functions.html#complex) [str,](https://docs.python.org/3/library/stdtypes.html#str)*  $b \text{y} \text{te} \text{y}$  $]$  $]$  $]$  $)$   $\rightarrow$  [ndarray\[](https://numpy.org/doc/stable/reference/generated/numpy.ndarray.html#numpy.ndarray)[Any,](https://docs.python.org/3/library/typing.html#typing.Any) [dtype\[](https://numpy.org/doc/stable/reference/generated/numpy.dtype.html#numpy.dtype)float64]]

Finds true anomaly from eccentric anomaly and eccentricity

The implemented method corresponds to Eq.  $6.28$  in Green assuming a closed (0 $\epsilon$  $\epsilon$  $\epsilon$ ) orbit.

#### **Parameters**

- $E$  (*[float](https://docs.python.org/3/library/functions.html#float) or ndarray*) eccentric anomaly (rad)
- $e$  (*[float](https://docs.python.org/3/library/functions.html#float) or ndarray*) eccentricity (eccentricity may be a scalar if M is given as an array, but otherwise must match the size of M.)

#### **Returns**

true anomaly (rad)

#### **Return type**

ndarray

<span id="page-17-1"></span>If either E or e are scalar, and the other input is an array, the scalar input will be expanded to the same size array as the other input.

keplertools.fun.unitvector(*vec: [ndarray\[](https://numpy.org/doc/stable/reference/generated/numpy.ndarray.html#numpy.ndarray)[Any,](https://docs.python.org/3/library/typing.html#typing.Any) [dtype\[](https://numpy.org/doc/stable/reference/generated/numpy.dtype.html#numpy.dtype)float64]]*, *mag: [ndarray\[](https://numpy.org/doc/stable/reference/generated/numpy.ndarray.html#numpy.ndarray)[Any,](https://docs.python.org/3/library/typing.html#typing.Any) [dtype\[](https://numpy.org/doc/stable/reference/generated/numpy.dtype.html#numpy.dtype)float64]]*) → [ndarray\[](https://numpy.org/doc/stable/reference/generated/numpy.ndarray.html#numpy.ndarray)[Any,](https://docs.python.org/3/library/typing.html#typing.Any) [dtype\[](https://numpy.org/doc/stable/reference/generated/numpy.dtype.html#numpy.dtype)float64]]

Return the unit vectors of an array of vectors

#### **Parameters**

- vec  $(numpy.ndarray)$  $(numpy.ndarray)$  $(numpy.ndarray)$  Vectors as  $nx3$
- mag  $(numpy.ndarray)$  $(numpy.ndarray)$  $(numpy.ndarray)$  Vector magnitudes as  $nx1$

#### **Returns**

Unit vectors in the same layout as input

#### **Return type**

[numpy.ndarray](https://numpy.org/doc/stable/reference/generated/numpy.ndarray.html#numpy.ndarray)

<span id="page-17-0"></span>keplertools.fun.universalfg(*r0: [ndarray\[](https://numpy.org/doc/stable/reference/generated/numpy.ndarray.html#numpy.ndarray)[Any,](https://docs.python.org/3/library/typing.html#typing.Any) [dtype\[](https://numpy.org/doc/stable/reference/generated/numpy.dtype.html#numpy.dtype)float64]]*, *v0: [ndarray\[](https://numpy.org/doc/stable/reference/generated/numpy.ndarray.html#numpy.ndarray)[Any,](https://docs.python.org/3/library/typing.html#typing.Any) [dtype\[](https://numpy.org/doc/stable/reference/generated/numpy.dtype.html#numpy.dtype)float64]]*, *mu: [Union\[](https://docs.python.org/3/library/typing.html#typing.Union)[float,](https://docs.python.org/3/library/functions.html#float) [ndarray](https://numpy.org/doc/stable/reference/generated/numpy.ndarray.html#numpy.ndarray)[\[Any,](https://docs.python.org/3/library/typing.html#typing.Any) [dtype\[](https://numpy.org/doc/stable/reference/generated/numpy.dtype.html#numpy.dtype)float64]]]*, *dt: [Union](https://docs.python.org/3/library/typing.html#typing.Union)[\[float,](https://docs.python.org/3/library/functions.html#float) [ndarray\[](https://numpy.org/doc/stable/reference/generated/numpy.ndarray.html#numpy.ndarray)[Any,](https://docs.python.org/3/library/typing.html#typing.Any) [dtype\[](https://numpy.org/doc/stable/reference/generated/numpy.dtype.html#numpy.dtype)float64]]]*, *maxIter: [int](https://docs.python.org/3/library/functions.html#int) = 100*, *return\_counter: [bool](https://docs.python.org/3/library/functions.html#bool) = False*, *convergence\_error:*  $bool = True$  $bool = True$ )  $\rightarrow$  [Tuple](https://docs.python.org/3/library/typing.html#typing.Tuple)[\[ndarray\[](https://numpy.org/doc/stable/reference/generated/numpy.ndarray.html#numpy.ndarray)[Any,](https://docs.python.org/3/library/typing.html#typing.Any) [dtype\[](https://numpy.org/doc/stable/reference/generated/numpy.dtype.html#numpy.dtype)float64]], ...]

Propagate orbital state vectors by delta t via universal variable-based f and g

#### **Parameters**

- r0 ([numpy.ndarray](https://numpy.org/doc/stable/reference/generated/numpy.ndarray.html#numpy.ndarray)) Components of orbital radius. 3n elements in 1D as  $[r1(1);r1(2);r1(3);r2(1);r2(2)r2(3);...;rn(1);rn(2);rn(3)]$  or in 2D as nx3 or 3xn
- **v0** ([numpy.ndarray](https://numpy.org/doc/stable/reference/generated/numpy.ndarray.html#numpy.ndarray)) Components of orbital velocity. Same stacking as r
- mu ([float](https://docs.python.org/3/library/functions.html#float) or [numpy.ndarray](https://numpy.org/doc/stable/reference/generated/numpy.ndarray.html#numpy.ndarray)) Gravitational parameters. If float, assuming all state vectors belong to the same system.
- dt ([float](https://docs.python.org/3/library/functions.html#float) or [numpy.ndarray](https://numpy.org/doc/stable/reference/generated/numpy.ndarray.html#numpy.ndarray)) Propagation time. If float, assuming all states are propagated for the same time
- return\_counter ([bool](https://docs.python.org/3/library/functions.html#bool)) If True, returns the number of iterations for each input state. Defaults False.
- convergence\_error ([bool](https://docs.python.org/3/library/functions.html#bool)) Raise error on convergence failure if True. Defaults True.

#### **Returns**

#### **r (numpy.ndarray):**

Components of orbital radius (n x 3)

**v (numpy.ndarray):**

Components of orbital velocity (n x 3)

#### **counter(numpy.ndarray):**

Number of required iterations (size n). Only returned if return\_counter is True

#### **Return type**

<span id="page-18-1"></span>r.flatten() and v.flatten() will automatically stack elements in the proper order in a 1D array

keplertools.fun.validateOrbitalStateInputs(*r: [ndarray\[](https://numpy.org/doc/stable/reference/generated/numpy.ndarray.html#numpy.ndarray)[Any,](https://docs.python.org/3/library/typing.html#typing.Any) [dtype\[](https://numpy.org/doc/stable/reference/generated/numpy.dtype.html#numpy.dtype)float64]]*, *v: [ndarray](https://numpy.org/doc/stable/reference/generated/numpy.ndarray.html#numpy.ndarray)[\[Any,](https://docs.python.org/3/library/typing.html#typing.Any) [dtype\[](https://numpy.org/doc/stable/reference/generated/numpy.dtype.html#numpy.dtype)float64]]*, *mu: [Union](https://docs.python.org/3/library/typing.html#typing.Union)[\[float,](https://docs.python.org/3/library/functions.html#float) [ndarray](https://numpy.org/doc/stable/reference/generated/numpy.ndarray.html#numpy.ndarray)[\[Any,](https://docs.python.org/3/library/typing.html#typing.Any) [dtype\[](https://numpy.org/doc/stable/reference/generated/numpy.dtype.html#numpy.dtype)float64]]]*) → [Tuple](https://docs.python.org/3/library/typing.html#typing.Tuple)[\[ndarray](https://numpy.org/doc/stable/reference/generated/numpy.ndarray.html#numpy.ndarray)[\[Any,](https://docs.python.org/3/library/typing.html#typing.Any) [dtype\[](https://numpy.org/doc/stable/reference/generated/numpy.dtype.html#numpy.dtype)float64]], [ndarray\[](https://numpy.org/doc/stable/reference/generated/numpy.ndarray.html#numpy.ndarray)[Any,](https://docs.python.org/3/library/typing.html#typing.Any) [dtype\[](https://numpy.org/doc/stable/reference/generated/numpy.dtype.html#numpy.dtype)float64]], [ndarray\[](https://numpy.org/doc/stable/reference/generated/numpy.ndarray.html#numpy.ndarray)[Any,](https://docs.python.org/3/library/typing.html#typing.Any) [dtype\[](https://numpy.org/doc/stable/reference/generated/numpy.dtype.html#numpy.dtype)float64]]]

Validate and standardize dimensionality of orbital state vector inputs

#### **Parameters**

- r ([numpy.ndarray](https://numpy.org/doc/stable/reference/generated/numpy.ndarray.html#numpy.ndarray)) Components of orbital radius. 3n elements in 1D as  $[r1(1);r1(2);r1(3);r2(1);r2(2)r2(3);...;rn(1);rn(2);rn(3)]$  or in 2D as nx3 or 3xn
- v ([numpy.ndarray](https://numpy.org/doc/stable/reference/generated/numpy.ndarray.html#numpy.ndarray)) Components of orbital velocity. Same stacking as r
- mu ([float](https://docs.python.org/3/library/functions.html#float) or [numpy.ndarray](https://numpy.org/doc/stable/reference/generated/numpy.ndarray.html#numpy.ndarray)) Gravitational parameters. If float, assuming all state vectors belong to the same system.

#### **Returns**

**r (numpy.ndarray):** Components of orbital radius. (n x 3)

```
v (numpy.ndarray):
```
Components of orbital velocity. (n x 3)

#### **mu (numpy.ndarray):**

Gravitational parameters. (size 1 or n)

#### **Return type**

[tuple](https://docs.python.org/3/library/stdtypes.html#tuple)

<span id="page-18-0"></span>keplertools.fun.vec2orbElem(*rs: [ndarray\[](https://numpy.org/doc/stable/reference/generated/numpy.ndarray.html#numpy.ndarray)[Any,](https://docs.python.org/3/library/typing.html#typing.Any) [dtype\[](https://numpy.org/doc/stable/reference/generated/numpy.dtype.html#numpy.dtype)float64]]*, *vs: [ndarray](https://numpy.org/doc/stable/reference/generated/numpy.ndarray.html#numpy.ndarray)[\[Any,](https://docs.python.org/3/library/typing.html#typing.Any) [dtype\[](https://numpy.org/doc/stable/reference/generated/numpy.dtype.html#numpy.dtype)float64]]*, *mus: [Union](https://docs.python.org/3/library/typing.html#typing.Union)[\[float,](https://docs.python.org/3/library/functions.html#float) [ndarray\[](https://numpy.org/doc/stable/reference/generated/numpy.ndarray.html#numpy.ndarray)[Any,](https://docs.python.org/3/library/typing.html#typing.Any) [dtype\[](https://numpy.org/doc/stable/reference/generated/numpy.dtype.html#numpy.dtype)float64]]]*) → [Tuple](https://docs.python.org/3/library/typing.html#typing.Tuple)[\[ndarray](https://numpy.org/doc/stable/reference/generated/numpy.ndarray.html#numpy.ndarray)[\[Any,](https://docs.python.org/3/library/typing.html#typing.Any) [dtype\[](https://numpy.org/doc/stable/reference/generated/numpy.dtype.html#numpy.dtype)float64]], [ndarray\[](https://numpy.org/doc/stable/reference/generated/numpy.ndarray.html#numpy.ndarray)[Any,](https://docs.python.org/3/library/typing.html#typing.Any) [dtype\[](https://numpy.org/doc/stable/reference/generated/numpy.dtype.html#numpy.dtype)float64]], [ndarray](https://numpy.org/doc/stable/reference/generated/numpy.ndarray.html#numpy.ndarray)[\[Any,](https://docs.python.org/3/library/typing.html#typing.Any) [dtype\[](https://numpy.org/doc/stable/reference/generated/numpy.dtype.html#numpy.dtype)float64]], [ndarray](https://numpy.org/doc/stable/reference/generated/numpy.ndarray.html#numpy.ndarray)[\[Any,](https://docs.python.org/3/library/typing.html#typing.Any) [dtype\[](https://numpy.org/doc/stable/reference/generated/numpy.dtype.html#numpy.dtype)float64]], [ndarray\[](https://numpy.org/doc/stable/reference/generated/numpy.ndarray.html#numpy.ndarray)[Any,](https://docs.python.org/3/library/typing.html#typing.Any) [dtype\[](https://numpy.org/doc/stable/reference/generated/numpy.dtype.html#numpy.dtype)float64]], [ndarray\[](https://numpy.org/doc/stable/reference/generated/numpy.ndarray.html#numpy.ndarray)[Any,](https://docs.python.org/3/library/typing.html#typing.Any) [dtype\[](https://numpy.org/doc/stable/reference/generated/numpy.dtype.html#numpy.dtype)float64]], [ndarray\[](https://numpy.org/doc/stable/reference/generated/numpy.ndarray.html#numpy.ndarray)[Any,](https://docs.python.org/3/library/typing.html#typing.Any) [dtype\[](https://numpy.org/doc/stable/reference/generated/numpy.dtype.html#numpy.dtype)float64]], [ndarray](https://numpy.org/doc/stable/reference/generated/numpy.ndarray.html#numpy.ndarray)[\[Any,](https://docs.python.org/3/library/typing.html#typing.Any) [dtype\[](https://numpy.org/doc/stable/reference/generated/numpy.dtype.html#numpy.dtype)float64]]]

Convert position and velocity vectors to Keplerian orbital elements

Implements the (corrected) algorithm from Vinti

#### **Parameters**

- **rs** (ndarray) 3n x 1 stacked initial position vectors:  $[r1(1);r1(2);r1(3);r2(1);r2(2)r2(3);...;rn(1);rn(2);rn(3)]$  or 3 x n or n x 3 matrix of position vectors.
- vs  $(ndarray) 3n \times 1$  stacked initial velocity vectors or 3 x n or n x3 matrix
- mus (ndarray or  $f$ loat) nx1 array of gravitational parameters (G<sup>\*m</sup> i) where G is the gravitational constant and m\_i is the mass of the ith body. if all vectors represent the same body, mus may be a scalar.

#### **Returns**

**a (ndarray):** Semi-major axes

**e (ndarray):** eccentricities <span id="page-19-1"></span>**E (ndarray):** eccentric anomalies

**O (ndarray):** longitudes of ascending nodes (rad)

**I (ndarray):** inclinations (rad)

**w (ndarray):** arguments of pericenter (rad)

**P (ndarray):** orbital periods

**tau (ndarray):** time of periapsis crossing

#### **Return type**

[tuple](https://docs.python.org/3/library/stdtypes.html#tuple)

#### **Notes**

All units must be complementary, i.e., if positions are in AU, and time is in days, vs must be in AU/day, mus must be in AU^3/day^2

<span id="page-19-0"></span>keplertools.fun.vec2orbElem2(*rs: [ndarray\[](https://numpy.org/doc/stable/reference/generated/numpy.ndarray.html#numpy.ndarray)[Any,](https://docs.python.org/3/library/typing.html#typing.Any) [dtype\[](https://numpy.org/doc/stable/reference/generated/numpy.dtype.html#numpy.dtype)float64]]*, *vs: [ndarray](https://numpy.org/doc/stable/reference/generated/numpy.ndarray.html#numpy.ndarray)[\[Any,](https://docs.python.org/3/library/typing.html#typing.Any) [dtype\[](https://numpy.org/doc/stable/reference/generated/numpy.dtype.html#numpy.dtype)float64]]*, *mus: [Union](https://docs.python.org/3/library/typing.html#typing.Union)[\[float,](https://docs.python.org/3/library/functions.html#float) [ndarray\[](https://numpy.org/doc/stable/reference/generated/numpy.ndarray.html#numpy.ndarray)[Any,](https://docs.python.org/3/library/typing.html#typing.Any) [dtype\[](https://numpy.org/doc/stable/reference/generated/numpy.dtype.html#numpy.dtype)float64]]]*) → [Tuple](https://docs.python.org/3/library/typing.html#typing.Tuple)[\[ndarray\[](https://numpy.org/doc/stable/reference/generated/numpy.ndarray.html#numpy.ndarray)[Any,](https://docs.python.org/3/library/typing.html#typing.Any) [dtype\[](https://numpy.org/doc/stable/reference/generated/numpy.dtype.html#numpy.dtype)float64]], [ndarray\[](https://numpy.org/doc/stable/reference/generated/numpy.ndarray.html#numpy.ndarray)[Any,](https://docs.python.org/3/library/typing.html#typing.Any) [dtype\[](https://numpy.org/doc/stable/reference/generated/numpy.dtype.html#numpy.dtype)float64]], [ndarray](https://numpy.org/doc/stable/reference/generated/numpy.ndarray.html#numpy.ndarray)[\[Any,](https://docs.python.org/3/library/typing.html#typing.Any) [dtype\[](https://numpy.org/doc/stable/reference/generated/numpy.dtype.html#numpy.dtype)float64]], [ndarray](https://numpy.org/doc/stable/reference/generated/numpy.ndarray.html#numpy.ndarray)[\[Any,](https://docs.python.org/3/library/typing.html#typing.Any) [dtype\[](https://numpy.org/doc/stable/reference/generated/numpy.dtype.html#numpy.dtype)float64]], [ndarray\[](https://numpy.org/doc/stable/reference/generated/numpy.ndarray.html#numpy.ndarray)[Any,](https://docs.python.org/3/library/typing.html#typing.Any) [dtype\[](https://numpy.org/doc/stable/reference/generated/numpy.dtype.html#numpy.dtype)float64]], [ndarray\[](https://numpy.org/doc/stable/reference/generated/numpy.ndarray.html#numpy.ndarray)[Any,](https://docs.python.org/3/library/typing.html#typing.Any) [dtype\[](https://numpy.org/doc/stable/reference/generated/numpy.dtype.html#numpy.dtype)float64]], [ndarray\[](https://numpy.org/doc/stable/reference/generated/numpy.ndarray.html#numpy.ndarray)[Any,](https://docs.python.org/3/library/typing.html#typing.Any) [dtype\[](https://numpy.org/doc/stable/reference/generated/numpy.dtype.html#numpy.dtype)float64]], [ndarray](https://numpy.org/doc/stable/reference/generated/numpy.ndarray.html#numpy.ndarray)[\[Any,](https://docs.python.org/3/library/typing.html#typing.Any) [dtype\[](https://numpy.org/doc/stable/reference/generated/numpy.dtype.html#numpy.dtype)float64]]]

Convert position and velocity vectors to Keplerian orbital elements

Implements the algorithm from Vallado

#### **Parameters**

- rs (ndarray) 3n x 1 stacked initial position vectors:  $[r1(1);r1(2);r1(3);r2(1);r2(2)r2(3);...;rn(1);rn(2);rn(3)]$  or 3 x n or n x 3 matrix of position vectprs.
- vs  $(ndarray) 3n \times 1$  stacked initial velocity vectors or 3 x n or n x3 matrix
- mus (ndarray or  $fload$ ) nx1 array of gravitational parameters ( $G^*m_i$ ) where G is the gravitational constant and  $m_i$  is the mass of the ith body. if all vectors represent the same body, mus may be a scalar.

#### **Returns**

**a (ndarray):** Semi-major axes

**e (ndarray):** eccentricities

**E (ndarray):** eccentric anomalies

#### **O (ndarray):**

longitudes of ascending nodes (rad)

<span id="page-20-3"></span>**I (ndarray):** inclinations (rad)

**w (ndarray):** arguments of pericenter (rad)

**P (ndarray):** orbital periods

**tau (ndarray):** time of periapsis crossing

**Return type** [tuple](https://docs.python.org/3/library/stdtypes.html#tuple)

#### **Notes**

All units must be complementary, i.e., if positions are in AU, and time is in days, vs must be in AU/day, mus must be in AU^3/day^2

#### <span id="page-20-2"></span>**keplertools.keplerSTM module**

<span id="page-20-0"></span>class keplertools.keplerSTM.planSys(*x0*, *mu*, *epsmult=4.0*, *prefVallado=False*, *noc=False*)

Bases: [object](https://docs.python.org/3/library/functions.html#object)

calcSTM(*dt*)

calcSTM\_vallado(*dt*)

contFrac(*x*, *a=5.0*, *b=0.0*, *c=2.5*)

psi2c2c3(*psi0*)

takeStep(*dt*)

updateState(*x0*)

<span id="page-20-1"></span>**Module contents**

# **FOUR**

# **INDICES AND TABLES**

- <span id="page-22-0"></span>• genindex
- modindex
- search

# **PYTHON MODULE INDEX**

<span id="page-24-0"></span>k

keplertools, [17](#page-20-1) keplertools.fun, [7](#page-10-2) keplertools.keplerSTM, [17](#page-20-2)

### **INDEX**

# <span id="page-26-0"></span>C

c2c3() (*in module keplertools.fun*), [7](#page-10-3) calcAB() (*in module keplertools.fun*), [8](#page-11-0) calcSTM() (*keplertools.keplerSTM.planSys method*), [17](#page-20-3) calcSTM\_vallado() (*keplertools.keplerSTM.planSys method*), [17](#page-20-3) contFrac() (*keplertools.keplerSTM.planSys method*), [17](#page-20-3)

# E

eccanom() (*in module keplertools.fun*), [9](#page-12-1)

### F

forcendarray() (*in module keplertools.fun*), [10](#page-13-1)

### I

invKepler() (*in module keplertools.fun*), [10](#page-13-1)

### K

kepler2orbstate() (*in module keplertools.fun*), [11](#page-14-2) keplertools module, [17](#page-20-3) keplertools.fun module, [7](#page-10-3) keplertools.keplerSTM module, [17](#page-20-3)

### M

```
module
keplertools, 17
keplertools.fun, 7
keplertools.keplerSTM, 17
```
### O

orbElem2vec() (*in module keplertools.fun*), [11](#page-14-2) orbstate2kepler() (*in module keplertools.fun*), [12](#page-15-1)

### P

planSys (*class in keplertools.keplerSTM*), [17](#page-20-3) psi2c2c3() (*keplertools.keplerSTM.planSys method*), [17](#page-20-3)

### T

takeStep() (*keplertools.keplerSTM.planSys method*), [17](#page-20-3) trueanom() (*in module keplertools.fun*), [13](#page-16-1)

### U

unitvector() (*in module keplertools.fun*), [14](#page-17-1) universalfg() (*in module keplertools.fun*), [14](#page-17-1) updateState() (*keplertools.keplerSTM.planSys method*), [17](#page-20-3)

### V

validateOrbitalStateInputs() (*in module keplertools.fun*), [15](#page-18-1) vec2orbElem() (*in module keplertools.fun*), [15](#page-18-1) vec2orbElem2() (*in module keplertools.fun*), [16](#page-19-1)